# HP Serviceguard Toolkit for Integrity Virtual Servers Release Notes Version B.02.00

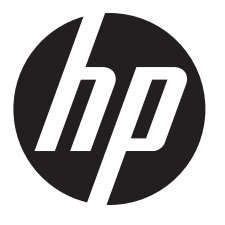

HP Part Number: 790232-001 Published: September 2014 Edition: 6

© Copyright 2014 Hewlett-Packard Development Company, L.P.

Confidential computer software. Valid license from HP required for possession, use, or copying. Consistent with FAR 12.211 and 12.212, Commercial Computer Software, Computer Software Documentation, and Technical Data for Commercial Items are licensed to the U.S. Government under vendor's standard commercial license.

The information contained herein is subject to change without notice. The only warranties for HP products and services are set forth in the express warranty statements accompanying such products and services. Nothing herein should be construed as constituting an additional warranty. HP shall not be liable for technical or editorial errors or omissions contained herein.

# Contents

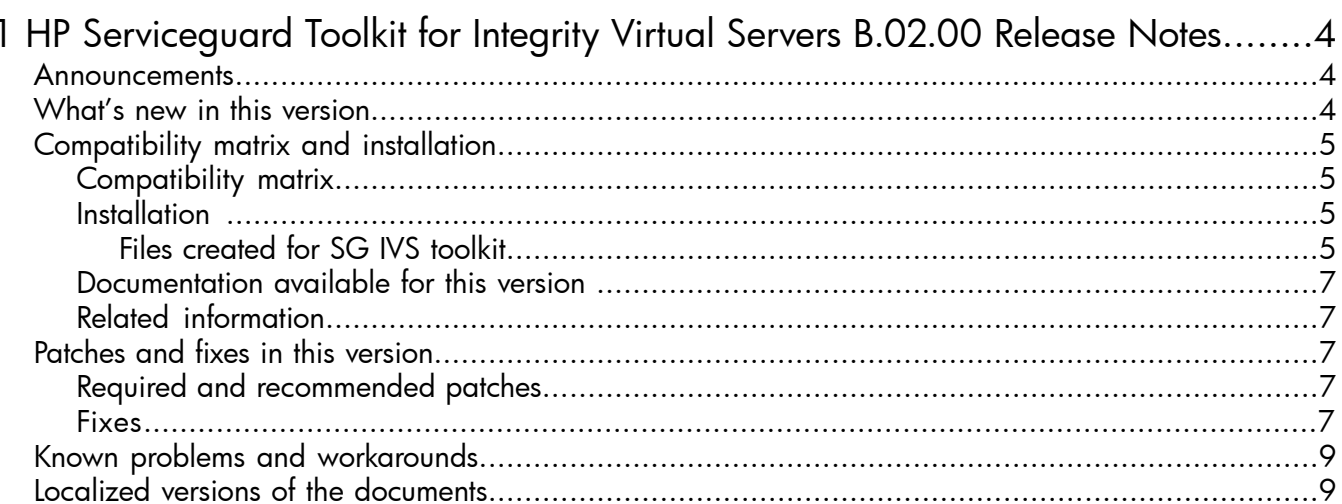

# <span id="page-3-0"></span>1 HP Serviceguard Toolkit for Integrity Virtual Servers B.02.00 Release Notes

#### **Announcements**

<span id="page-3-1"></span>The HP Serviceguard toolkit for Integrity Virtual Servers (SG IVS toolkit) is a product that inherits the functionality from the HP Integrity VM Serviceguard toolkit.

#### NOTE:

- The SG IVS toolkit files and the HP Integrity VM Service quard toolkit are installed at different locations and can coexist. They can be individually upgraded without one impacting the other. Also, the packages created using these toolkits, for two different VMs, can coexist and continue to use their respective files and commands.
- HP recommends that you convert the package created using the HP Integrity VM Serviceguard toolkit to the package that uses the SG IVS toolkit.
- To run the SG IVS toolkit on the Virtualization Services Platform (VSP), HP Integrity Virtual Machines or HP-UX vPars is a prerequisite.
- You must use iSCSI storage in Serviceguard environment with Persistent Reservation (PR) implementation as it helps to protect data from Ghost IO.

<span id="page-3-2"></span>The SG IVS toolkit for HP-UX 11i v3: Annual Release, March 2012 is available for free download at <http://software.hp.com> —> HP-UX 11i Software —> High Availability

# What's new in this version

The SG IVS toolkit provides support for:

- Serviceguard weight and capacity feature.
- Online VM migration for VM-as-SG-node.
- vPar packaging.
- DIO LAN and NPIV disk monitoring on the guest.
- Support for cDSF devices.
- Support for DMP devices.
- Online VM migration with CVM backing store.
- Command cmdeployvpkg recognizes NFS backing store and adds it to package configuration file.
- SG IVS monitoring process is enhanced to support monitoring and automatic restart of vswitchmgr process.
- vswitchmgr process is enhanced to use event based mechanism for monitoring IP movement across the network interface cards during vswitch reconfiguration on a host.

# <span id="page-4-0"></span>Compatibility matrix and installation

Compatibility matrix

<span id="page-4-1"></span>The compatible versions of SG IVS toolkit, Serviceguard, HP-UX OS, HP Integrity VM, and HP-UX vPars for the SG IVS toolkit are:

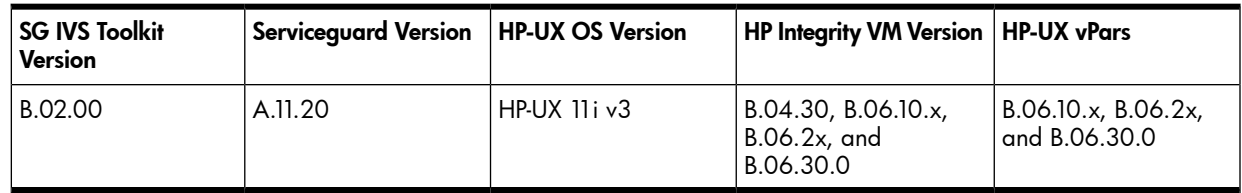

### <span id="page-4-2"></span>**Installation**

To install SG IVS toolkit:

1. Run the command:

# swinstall -s <depot path>

The "SD Install - Software Selection" user interface appears.

- 2. On the "SD Install Software Selection" screen, mark the product, "SG-IVS-Toolkit".
- 3. To mark the product for installation, select Action > Mark For Install (m).
- 4. Select Action > Install to initiate the installation.

To verify that the installation is complete, run the command:

<span id="page-4-3"></span># swlist -l product SG-IVS-Toolkit

This command returns the entry for SG-IVS-Toolkit, if installed successfully.

#### Files created for SG IVS toolkit

After SG IVS toolkit is installed, a script directory /etc/cmcluster/scripts/tkit/vtn/ and a module directory /etc/cmcluster/modules/tkit/vtn is created. The script directory contains toolkit scripts and other supported command scripts.

| <b>File Name</b> | <b>Description</b>                                                                                            | <b>Available in Directory</b>        |
|------------------|----------------------------------------------------------------------------------------------------|--------------------------------------|
| tkit module.sh   | This is the module script for the HP<br>Serviceguard toolkit for Integrity Virtual<br>Servers.                | /etc/cmcluster/scripts/tkit/<br>vtn/ |
| havtn.sh         | The script is used to start, stop, and<br>validate Integrity VM.                                              |                                      |
| havtn.mon        | This script contains functions that<br>monitor vswitchmgr process and<br>status of a guest.                   |                                      |
| cmdeployvpkq     | This command is used to create and<br>manage HP Serviceguard package<br>configurations for Integrity VM/vPar. |                                      |
| cmmovevpkg       | This command is used for online<br>migration of VM as a Serviceguard<br>package.                              |                                      |
| cmmovevnode      | This command is used for online<br>migration of VM as a Serviceguard<br>node.                                 |                                      |
| ivs vpar utils   | This script is used to perform vPar<br>related functions, such as vparboot<br>and vparreset.                  |                                      |
| ivs hpvm utils   | This script is used to perform VM<br>related functions, such as hpymstart<br>and hpvmstop.                    |                                      |
| ivs_common_utils | This script consists of function<br>definitions that are common to both<br>vPar and VM.                       |                                      |

Table 1 Files created after SG IVS toolkit is installed.

#### Table 2 Files for the Attribute Definition File (ADF) Module

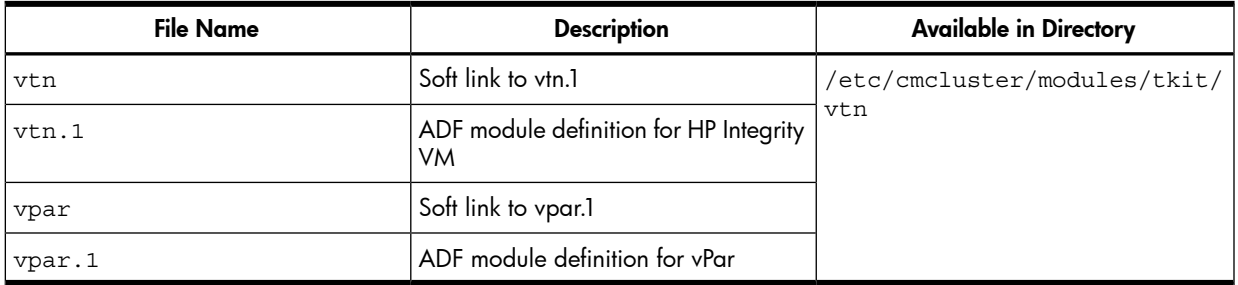

#### Table 3 Scripts for monitoring virtual switch

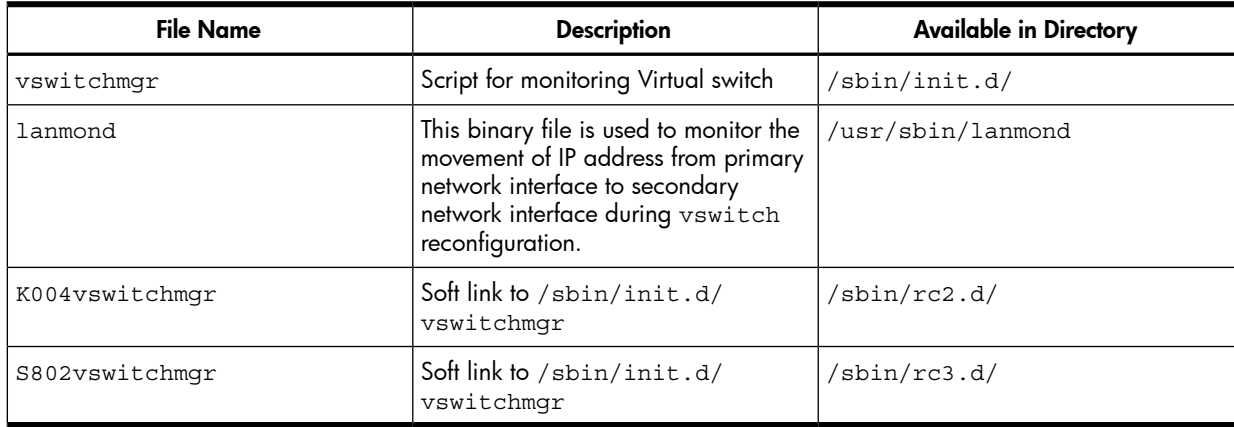

#### Documentation available for this version

<span id="page-6-0"></span>The document and manpages available for SG IVS toolkit B.02.00 are:

- *HP Serviceguard Toolkit for Integrity Virtual Servers User Guide* This user quide is available at <http://www.hp.com/go/hpux-serviceguard-docs>  $\rightarrow$  HP Serviceguard Toolkit for Integrity Virtual Servers.
- HP Serviceguard Toolkit for Integrity Virtual Servers Manpages:
	- cmdeployvpkg(1m)
	- cmmovevpkg(1m)
	- cmmovevnode(1m)

#### <span id="page-6-1"></span>Related information

Additional information about the SG IVS toolkit and related high availability topics are available on the HA documentation web page [http://www.hp.com/go/hpux-serviceguard-docs.](http://www.hp.com/go/hpux-serviceguard-docs)

To receive the latest news on recommended patches, product support matrices, and supported hardware, see the Hewlett-Packard Support Center page at <http://www.hp.com/go/hpsc>.

<span id="page-6-2"></span>Patches can be superseded or withdrawn at any time. Check the status of any patch before downloading it. An updated list of patches is available on the Hewlett-Packard Support Center: <http://www.hp.com/go/hpsc>

# Patches and fixes in this version

<span id="page-6-3"></span>This section describes the required patches and the defects fixed in version B.02.00 of the SG IVS toolkit.

#### Required and recommended patches

HP recommends that you install patch PHSS\_44142 for the SG IVS toolkit version B.02.00.

However, this is subject to change without notice. For the most current information, contact your HP representative.

To receive the latest information on recommended patches, product support matrices, and recently supported hardware, subscribe to the *High Availability program tips and issues digest* available at [http://www.hp.com/go/hpux-serviceguard-docs.](http://www.hp.com/go/hpux-serviceguard-docs)

<span id="page-6-4"></span>Patches can be superseded or withdrawn at any time. Check the status of any patch before downloading it. An updated list of patches is available on the Hewlett-Packard Support Center website at:

<http://www.hp.com/go/hpsc>

#### Fixes

The following defects are fixed in patch PHSS\_44142 release: QXCR1001355356 SG HPVM Toolkit and GWLM coexistence issue. QXCR1001356287 Enhancement: vswitchmgr need to use event based mechanism to detect LAN failures. QXCR1001361756 ER: HA required for vswitchmgr process in SG IVS toolkit. The following defects are fixed in patch PHSS\_43634 release: QXCR1001294741 Executing cmhaltnode -f might start up multiple vswitchmgr processes on alternate nodes. QXCR1001296407 Enabling graceful shutdown of VM or vPar guest through the SG IVS Toolkit.

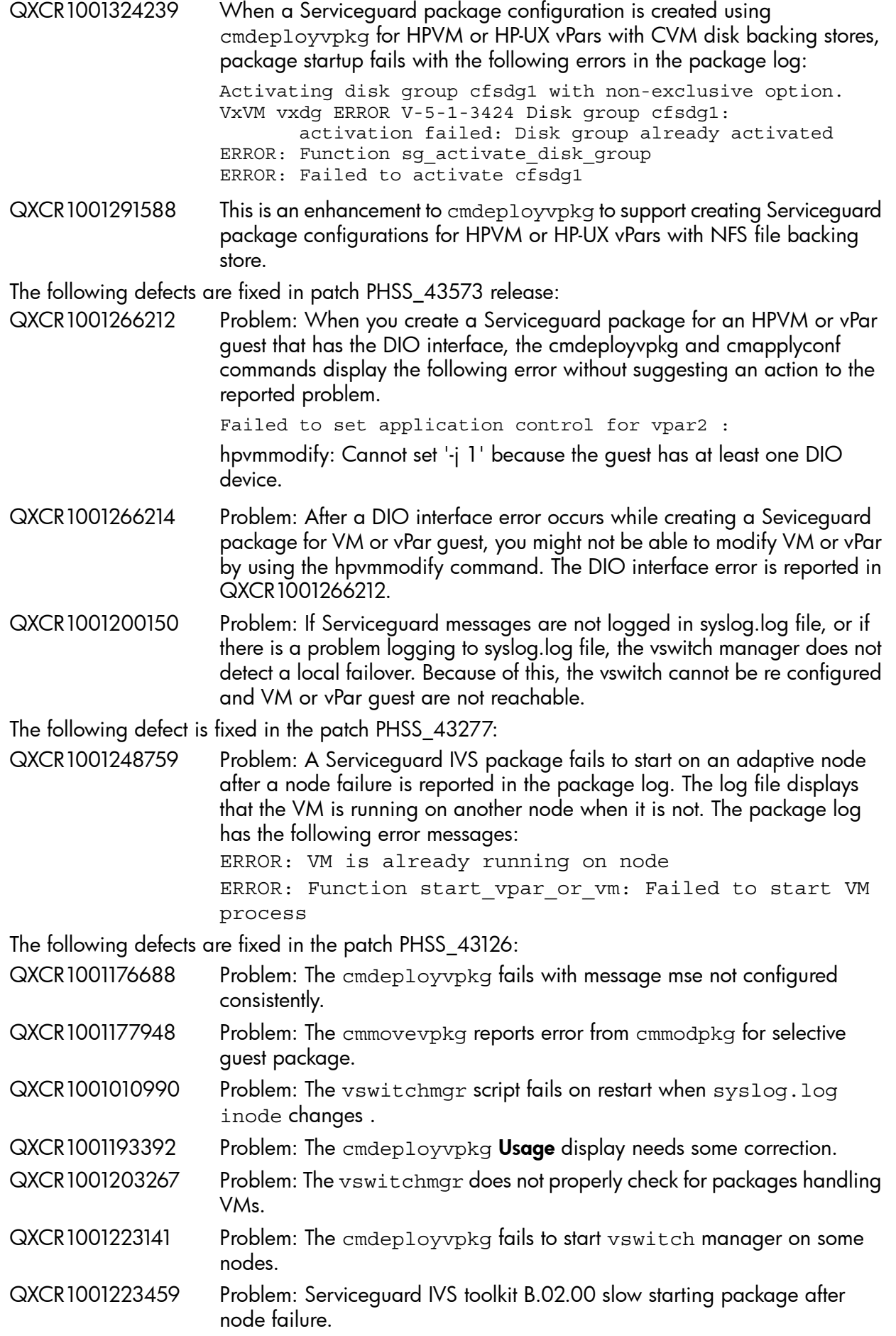

The following defects are fixed in the SG IVS toolkit version B.02.00:

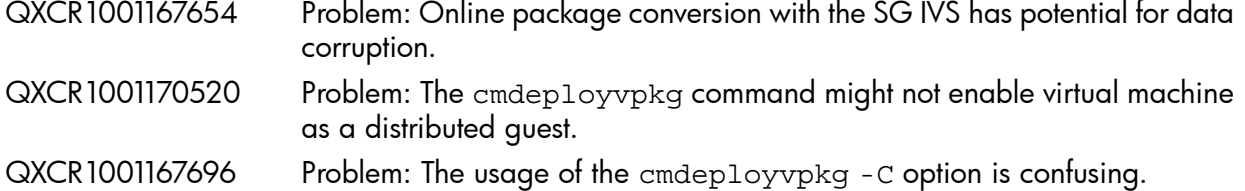

## <span id="page-8-0"></span>Known problems and workarounds

If GWLM application coexists with SG IVS patch PHSS\_44142 then the VM packaged with SG IVS will fail over.

<span id="page-8-1"></span>SG HPVM Toolkit and GWLM coexistence issue (defect QXCR1001355356) is fixed in the SG IVS toolkit with Patch PHSS\_44142. If GWLM is deployed before deploying SG IVS then the issue will not occur. However, if GWLM is deployed after deploying SG IVS then the issue will occur. The fix for this issue will be provided by GWLM application in the upcoming release of GWLM.

### Localized versions of the documents

The SG IVS toolkit is available only in English.